## 3 Phases for Updating an Existing Website

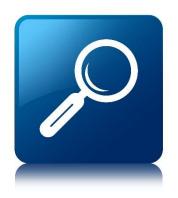

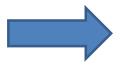

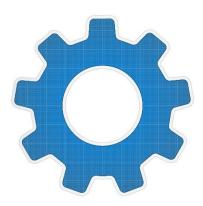

## I. Discovery

- 1. Goal(s) for your website
- 2. Special features or functions required?
- 3. URL and domain registration
- 4. Timeframe to get started
- 5. Backup existing website pages

## II. Initial Set Up

- 1. Install WordPress & theme
- 2. Set up email (if needed)
- 3. Add logo and contact info
- 4. Add all pages to new site
- 5. Edit content for layout
- 6. Create web form(s)

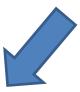

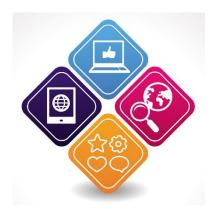

## **III. Optimization**

- 1. Set up Google analytics, maps and tools
- 2. Integrate site w/ your Facebook page
- 3. Keyword research and selection (optional)
- 4. Set up 75+ local directory listings (optional)
- **5. Integrate credit card payments** (if needed)
- 6. Complete theme modifications
- 7. Set up your admin access
- 8. Tutorial for how to use your site
- 9. Add social media sharing options
- **10. Ongoing support** (as needed)

© Success Marketing, LLC 2014. All Rights Reserved

Tel: 888-542-2936

Email: results@bestwebpresence.com